### **Das Balanceverhalten der Blockrandomisierung in Studien mit wenigen Patienten in vielen Zentren: eine Simulation mit einem SAS-Makro**

Rainer Muche, Irene Kopp Institut für Biometrie Schwabstraße 13 89075 Ulm rainer.muche@uni-ulm.de

#### **Zusammenfassung**

In Therapiestudien bei relativ seltenen Erkrankungen wird häufig die notwendige Fallzahl nur erreicht, wenn man in vielen Studienzentren die Studienpatienten rekrutiert. Falls bei der Randomisierung die Zentren als Schichtkriterium nicht berücksichtigt werden, kann es vorkommen, dass in einem Zentrum nur eine Therapie durchgeführt wird mit möglichen Zentrumseffekten in der Auswertung. Nach ICH-E9 sind in multizentrischen Studien die Zentren deshalb als Schichtkriterium bei einer Blockrandomisierung vorzusehen.

Da die Randomisierungen für jedes Zentrum unabhängig erzeugt werden, kann es bei einer ungünstigen Verteilung der Patienten und der Therapiefestlegungen in jedem Zentrum insgesamt zu einer Inbalance der Therapiezuteilung kommen. In dieser Arbeit wird mit Hilfe eines SAS-Makros das Balanzierungsverhältnis bei zwei zu vergleichenden Therapien simuliert, wenn in jedem Zentrum nur wenige Patienten im Rahmen einer Blockrandomisierung in die Studie aufgenommen werden.

Bei der Anwendung der stratifizierten Blockrandomisierung in dieser Situation sollte neben einer Blocklänge zusätzlich auf das Verhältnis der Patienten zu den Zentren geachtet werden, um möglichst gute Balancen in den Therapiegruppenumfängen zu erreichen. Die stratifizierte Blockrandomisierung mit zweier Ausgleich liefert in der Regel ab einem Verhältnis von vier Patienten pro Zentrum akzeptable Balancen in den Therapiegruppenumfängen. Bei einem geringen Verhältnis könnte die Randomisierung zentral durchgeführt werden.

**Schlüsselwörter:** Blockrandomisierung, Balance, multizentrische Studie, Simulation

# **1 Einleitung / Hintergrund**

In Therapiestudien bei relativ seltenen Erkrankungen wird häufig die notwendige Fallzahl nur erreicht, wenn man in vielen Studienzentren die Studienpatienten rekrutiert. Falls bei der Randomisierung die Zentren als Schichtkriterium nicht berücksichtigt werden, kann es vorkommen, dass in einem Zentrum nur eine Therapie durchgeführt wird mit möglichen Zentrumseffekten in der Auswertung. Nach ICH-E9 [1] sind in multizentrischen Studien die Zentren deshalb als Schichtkriterium bei einer Blockrandomisierung [2] vorzusehen.

"...Randomisation introduces a deliberate element of chance into the assignment of treatments to subjects in a clinical trial. During subsequent analysis of the trial data, it provides a sound statistical basis for the quantitative evaluation of the evidence relating to treatment effects. It also tends to produce treatment groups in which the distributions of prognostic factors, known and unknown, are similar. In combination with blinding, randomisation helps to avoid possible bias in the selection and allocation of subjects arising from the predictability of treatment assignments....."

Quelle: ICH E9 Seite 12

Da die Randomisierungen für jedes Zentrum unabhängig erzeugt werden, kann es bei einer ungünstigen Verteilung der Patienten und der Therapiefestlegungen in jedem Zentrum insgesamt zu einer Inbalance der Therapiezuteilung kommen.

In dieser Arbeit wird mit Hilfe eines SAS-Makros das Balanzierungsverhältnis bei zwei zu vergleichenden Therapien simuliert, wenn in jedem Zentrum nur wenige Patienten im Rahmen einer Blockrandomisierung in die Studie aufgenommen werden.

### **2 Simulationsansatz**

Für die oben beschriebene Situation werden folgende Simulationsansätze zur Untersuchung des Balanzierungsgrades genutzt:

- 2 Therapien A, B
- Anzahl Zentren 10, 20
- Zufällige, gleichverteilte Zuteilung der Patienten zu Zentren
- Verhältnis von Patienten zu Zentren: 1:1 bis 5:1 (jeweils gleich große Zentren = gleiche Zuteilungswahrscheinlichkeit)
- Blockrandomisierung mit zweier, vierer Ausgleich bzw. verschiedenen festen und zufälligen Kombinationen von zweier und vierer Ausgleich
- jeweils 1.000 Studien

Interessant ist die maximale Abweichung von der optimalen 50%-Balance für die beiden Therapien. Die Simulation wird mit einem SAS-Makro durchgeführt. Vergleichende Untersuchungen sind mit den Software-Tools für Randomisierungen ROM [3] und RITA [4,5] geplant.

Ausgewertet wird jeweils in jeder simulierten Studie der Grad der Unbalanziertheit. Angegeben werden über die 1.000 Studien hinweg das Minimum, 25%-Quantil, Median, 75%-Quantil, Maximum, Mittelwert und Standardabweichung dieser Balanziertheit. Außerdem werden Randomisierungen mit einem Grad der Balanziertheit von ≥ 55% oder ≤ 45% als nicht akzeptable Randomisierungen eingeschätzt und der Anteil der nicht akzeptablen Randomisierungen (%NA) pro Simulationslauf über die 1.000 Studien wird als zusammenfassendes Maß mit angegeben.

# **3** Das SAS-Makro "Block"

Das SAS Makro mit dem Namen BLOCK untersucht den Grad der Unbalanziertheit von zwei Therapien bei wenigen Patienten und vielen Zentren. Dabei werden unterschiedliche Verhältnisse zwischen der Anzahl der Patienten und Zentren sowie verschiedene Kombinationen der Blocklängen jeweils anhand einer Simulation von 1000 Studien analysiert. Bei der Implementierung des SAS Makros BLOCK werden ausschließlich Schlüsselparameter verwendet.

Das SAS Makro enthält folgende Schlüsselparameter, die beim Makroaufruf unbedingt gesetzt werden müssen:

anzahl\_Pat= anzahl\_Zen= anzahl\_Lauf= typfix= typrand= num= Der Aufruf des SAS Makros BLOCK erfolgt mit den beschriebenen Schlüsselparametern folgendermaßen:

 $|\% \textit{Block}(\text{anzahl\_Pat=10}, \text{anzahl\_zen=10}, \text{anzahl\_Lauf=1000}, \text{typfix=2}, \text{typrand=false}, \text{num=1})$ ;

In diesem beispielhaften Makroaufruf erfolgt die stratifizierte Blockrandomisierung mit zweier Ausgleich bei 10 Patienten in 10 Zentren anhand von 1000 Simulationsdurchläufen. Die Beschreibung der Schlüsselparameter und der möglichen Werte befindet sich in der folgenden Tabelle 1.

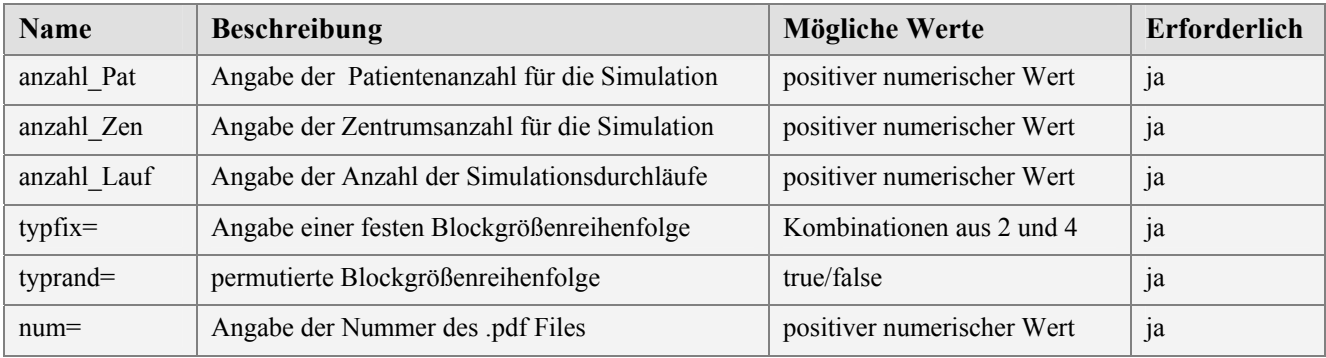

**Tabelle 1:** Beschreibung der Schlüsselparameter des SAS Makros BLOCK

Beim Aufruf des SAS Makros kann mit den Schlüsselparametern typfix bzw. typrand ausgewählt werden, ob die Blockrandomisierung mit fester Kombination von zweier und vierer Ausgleich oder die permutierte Blockrandomisierung verwendet werden sollen, siehe Abbildung 1. Es ist dabei zu beachten, dass entweder typrand oder typfix gesetzt sein müssen, damit das SAS Makro ordnungsgemäß ablaufen kann.

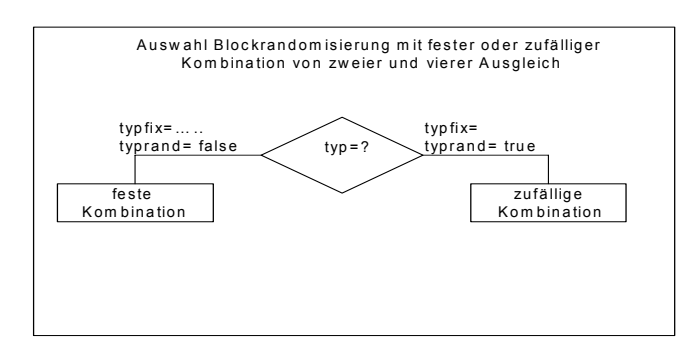

**Abbildung 1:** Schematische Darstellung des Schlüsselparameters typ

Wird die stratifizierte Blockrandomisierung mit fester Blocklänge gewählt, dann muss typrand auf false gesetzt werden. Ansonsten kommt es zu einem Fehler in der Benutzung des SAS Makros und der Benutzer erhält eine Fehlermeldung. Um den SAS Code des Makros übersichtlicher zu gestalten und die Laufzeit der Simulationen zu verbessern werden Sprungmarken für die wichtigsten Codeabschnitte eingesetzt. Die Sprungmarke "zwei" bedeutet, dass der Compiler mit dem Programmcode für den zweier Ausgleich fortfahren soll. Insgesamt läuft das Makro folgendermaßen ab:

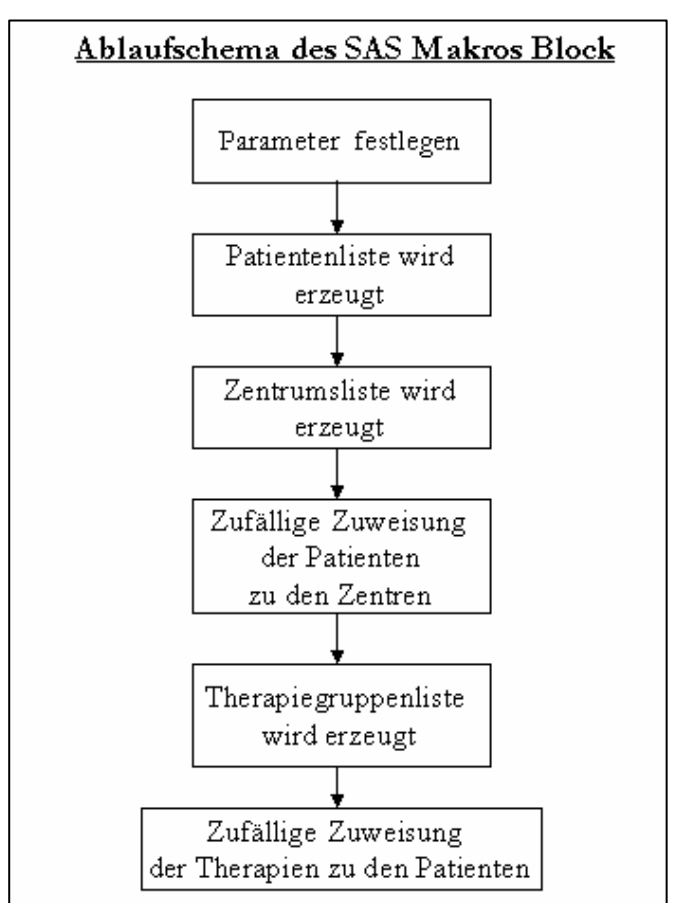

**Abbildung 2:** Ablaufschema des SAS-Makro BLOCK

Bei der Generierung von Zufallszahlen innerhalb des SAS Makros BLOCK wird als Seed-Value die Zahl Null verwendet, dadurch wird die SAS interne Systemzeit, die sich aus Datum und Uhrzeit zusammensetzt, als Startseed genutzt. Dadurch werden bei jedem Schleifendurchlauf unterschiedliche Zufallszahlen generiert. Sollen die Zufallszahlen reproduzierbar sein, so wird empfohlen, als Seed-Value eine Zahl größer Null zu verwenden.

```
Der Code des SAS Makros BLOCK unterteilt sich in die folgenden Abschnitte: 
Erstellung der Zentrumslisten 
Erstellung der Patientenlisten 
Erstellung der Gruppenlisten 
Speichern der Simulationsergebnisse in SAS Dateien 
Auswertung und Ausgabe der Simulationsergebnisse
```
Zunächst wird entsprechend mit den Schlüsselparametern anzahl\_Zen und anzahl\_Pat beim Makroaufruf die Anzahl der Zentren und die Anzahl der Patienten in der Studie festgelegt. Hierbei handelt es sich bei jedem Simulationsdurchlauf um eine Simulation von Studien und um keine konkreten Studien mit festgelegten Rekrutierungszahlen der Patienten pro Zentrum und bestimmten Studienzentren. Deshalb werden die Zentren für jeden Simulationsdurchlauf zufällig ausgewählt und in einem weiteren Schritt werden die Patienten zufällig auf die Zentren verteilt. Dabei kann es bei einer geringen Anzahl von Patienten und einer hohen Anzahl von Zentren dazu kommen, dass einige Zentren innerhalb eines Simulationsdurchlaufes unbesetzt bleiben.

Bei der Auswertung der Simulationsergebnisse werden diese "leeren" Zentren nicht berücksichtigt. Nach der zufälligen Auswahl der Zentren werden die Zentrumsnummern pro Studiensimulation mit der entsprechenden Durchlaufsnummer in einer temporären SAS Datei gespeichert und die Zentrumslisten für die gesamte Simulation werden zu Kontrollzwecken in einer temporären Datei abgelegt.

Mit dem SAS Makro BLOCK wird in jeder Simulation der Simulationsansatz mit zwei Therapien A und B verfolgt. Aus diesem Grund werden für jedes Zentrum Gruppenlisten mit den beiden Therapien für die gesamte Anzahl der Patienten erzeugt. Je nachdem ob es sich um einen zweier oder vierer Ausgleich oder um Kombinationen daraus handelt, werden die Gruppenlisten entsprechend ausbalanciert erzeugt.

Angenommen in einer Simulationsstudie sollen die beiden Therapien zufällig mit dem Verfahren der stratifizierten Blockrandomisierung mit zweier Ausgleich bei zehn Studienzentren auf eine Patientenanzahl von insgesamt zehn Patienten verteilt werden. Dann sieht beispielsweise die *Gruppenliste* für das Zentrum 1 folgendermaßen aus:

Zentrum 1 : Gruppe : BABABAABAB

Angenommen in einem Simulationsdurchlauf werden dem Zentrum 1 zufällig vier Patienten zugewiesen. Die Therapiezuteilungen für diese Patienten wären in diesem Fall: Der erste Patient erhält die Therapie B, der zweite die Therapie A, der dritte die Therapie B und der vierte die Therapie A. Innerhalb der beiden zweier Blöcke sind die beiden Behandlungsgruppen ausgeglichen. Aus der gesamten Gruppenliste sind die ersten vier Gruppen entsprechen der Anzahl der Patienten ausgeschnitten worden.

Auf die Erläuterung des weiteren SAS Makroprogrammiercodes wird verzichtet, hier sei auf [6] verwiesen. Abschließend werden die Ergebnisse aus den Simulationen mit dem SAS Makro BLOCK im folgenden Kapitel untersucht.

# **4 Ergebnisse**

Untersucht wird als Zielgröße der Grad der Unbalanziertheit für die Gesamtstudie. Die Quantile lassen sich anhand der 1000 Wiederholungen gut schätzen. In der folgenden Tabelle 2 werden die Simulationsergebnisse für die oben angegebenen Simulationsansätze für zweier und vierer Blocklänge bei der Randomisierung angegeben. Detailliertere Ergebnisse sind in [6] dokumentiert.

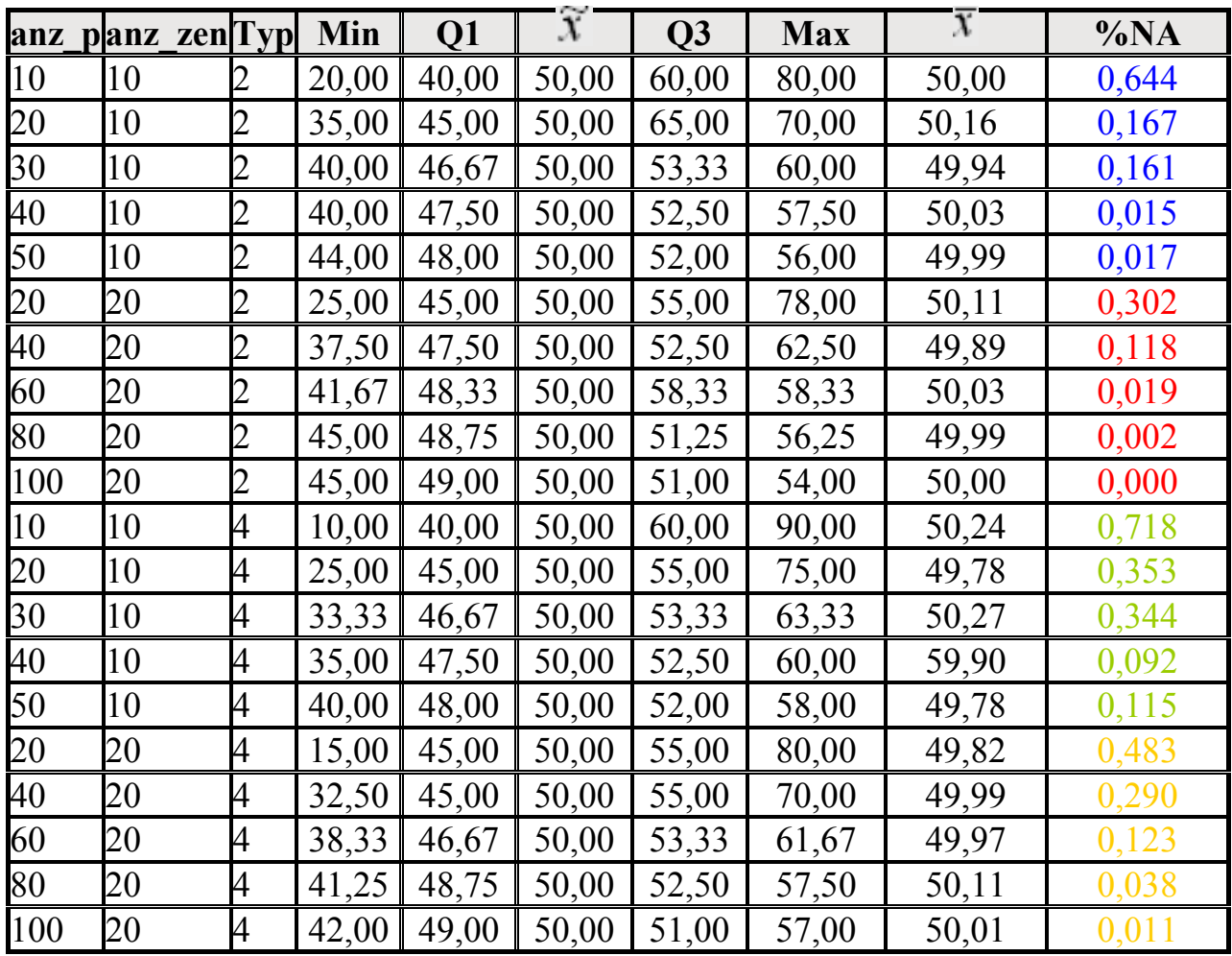

**Tabelle 2:** Simulationsergebnisse

Die folgende Abbildung 3 zeigt das wesentliche Ergebnis der Simulation anhand des Anteils nicht akzeptabler Randomisierungen (%NA) unterteilt nach kleinen (10 Zentren) und größeren Studien (20 Zentren) bei zweier und vierer Ausgleich in Abhängigkeit vom Anteil der Patienten pro Zentrum auf.

*Poster*

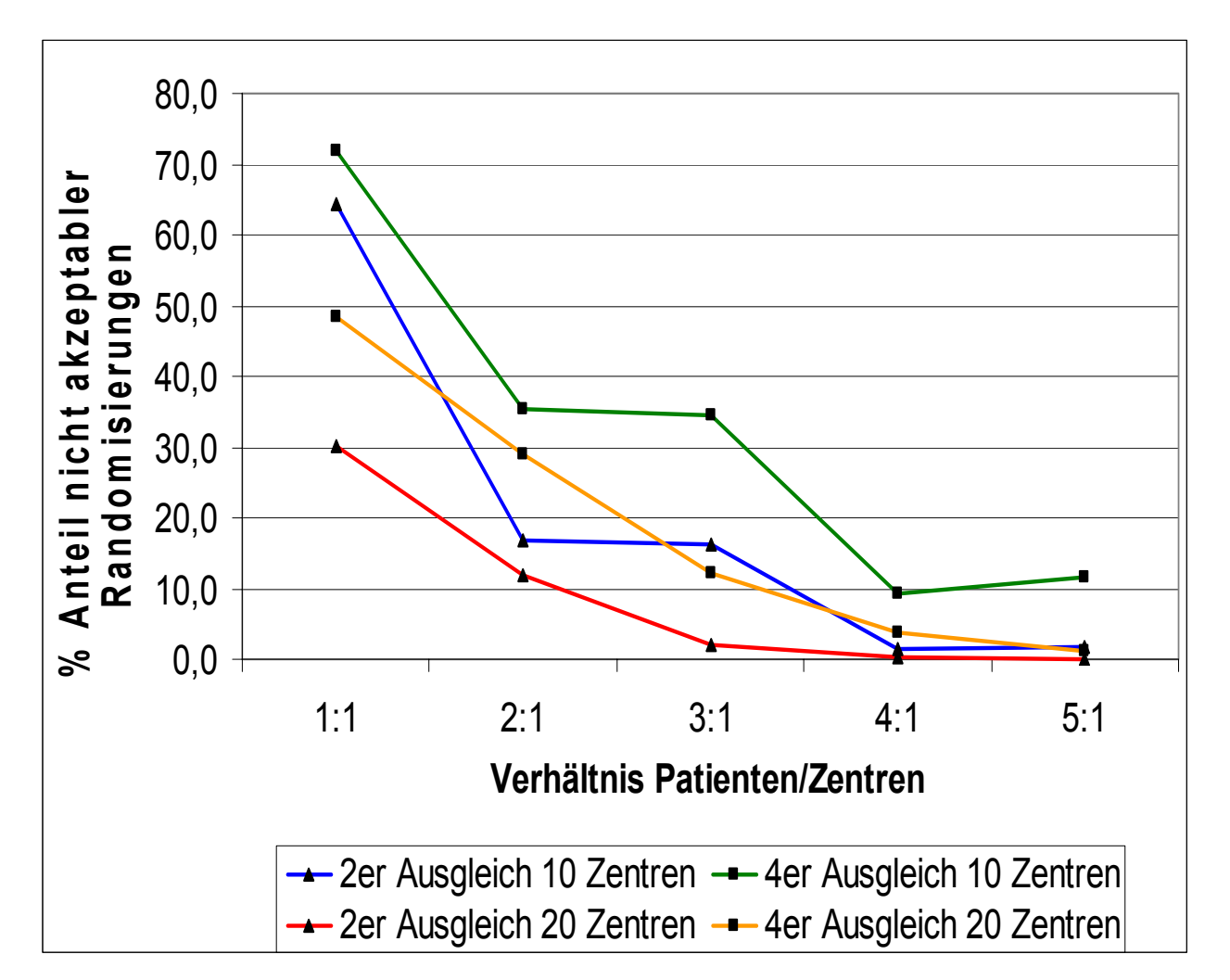

**Abbildung 3:** Anteil nicht akzeptabler Randomisierungen in verschiedenen Studiensituationen (Simulationsergebnisse anhand jeweils 1.000 simulierter Studien)

Man erkennt, dass die Problematik nicht akzeptabler Balanzierungen in klinischen Studien mit 20 Zentren wesentlich geringer ist als bei Studien mit 10 Zentren. Der Anteil nicht akzeptabler Randomisierungen fällt in diesen Studiensituationen auf unter 5% ab einer Patientenanzahl von 3-4 Patienten pro Zentrum. In allen hier betrachteten Situationen sind die Ergebnisse für den zweier Ausgleich deutlich besser als jeweils die des vierer Ausgleichs.

# **5 Diskussion**

Bei der Anwendung der stratifizierten Blockrandomisierung bei wenigen Patienten in vielen Zentren sollte neben einer Blocklänge zusätzlich auf das Verhältnis der Patienten zu den Zentren geachtet werden, um möglichst gute Balancen in den Therapiegruppenumfängen zu erreichen. Die stratifizierte Blockrandomisierung mit zweier Ausgleich liefert in der Regel ab einem Verhältnis von vier Patienten pro Zentrum akzeptable Balancen in den Therapiegruppenumfängen. Bei vielen einzuschließenden Patienten (= viele Zentren) kann ein vierer Ausgleich bzw. eine (randomisierte) Kombination in

#### *R. Muche, I. Kopp*

dieser Situtation eingesetzt werden. Bei einem geringen Verhältnis könnte, falls auf das Zentrum als Schichtkriterium verzichtet werden kann, die Randomisierung zentral durchgeführt werden.

Als mögliche Konsequenzen aus den Ergebnissen und als weiterer Untersuchungsgegenstand sollten daher Indikatoren für nicht akzeptable Randomisierungen gesucht werden.

- Man könnte z.B. den Randomisierungsplan der Blockrandomisierung daraufhin überprüfen, ob die Verteilung der ersten Therapiezuteilungen in jeder Schicht eine Balanziertheit der Gesamtstudie in Frage stellt
- Im Zweifel sollte die komplette Randomisierung wiederholt werden oder
- ein anderes Randomisierungsverfahren wie "Biased Coin, Urnenmodell von Wei oder Minimierung von Pocock/Simon" [7] vorgesehen werden. Allerdings müsste dann die Randomisierung zentral stattfinden, was in manchen Studiensituationen nicht möglich ist.

#### **Literatur**

- [1] ICH-E9 (1998): Statistical Principles for clinical trials, S.10-14 http://www.emea.europa.eu/pdfs/human/ich/036396en.pdf
- [2] Adam J. (1992): Statistisches Know how in der medizinischen Forschung, Ullstein Molby GmbH & Co. KG, Berlin S.187 ff
- [3] Rohlmann F., Muche R., Goldschmidt L., Goldschmidt R (2002): ROM Handbuch Version 2.02, unveröffentlicht
- [4] Ziegler A., König I.R. (2005): RITA Benutzerhandbuch. www.statsol.de (aufgerufen am 22.3.2007)
- [5] Pahlke F. (2004): Randomisation In Treatment Arms Weiterentwicklung und richtlinienkonforme Validierung eines Randomisierungsprogramms für klinische Studien. Diplomarbeit Universität Lübeck www.statsol.de (aufgerufen am 22.3.2007)
- [6] Dobler I. (2007): Randomisierung in multizentrischen klinischen Studien mit vielen Zentren und jeweils wenigen Patienten. Diplomarbeit HS Ulm
- [7] Kundt G. (2002): Randomisierungsverfahren für kontrollierte klinische Studien, Shaker Verlag, Aachen